## **controle-vnc - Anomalie #5653**

# **Modifications controle-vnc pour eole-ad**

25/06/2013 12:37 - Joël Cuissinat

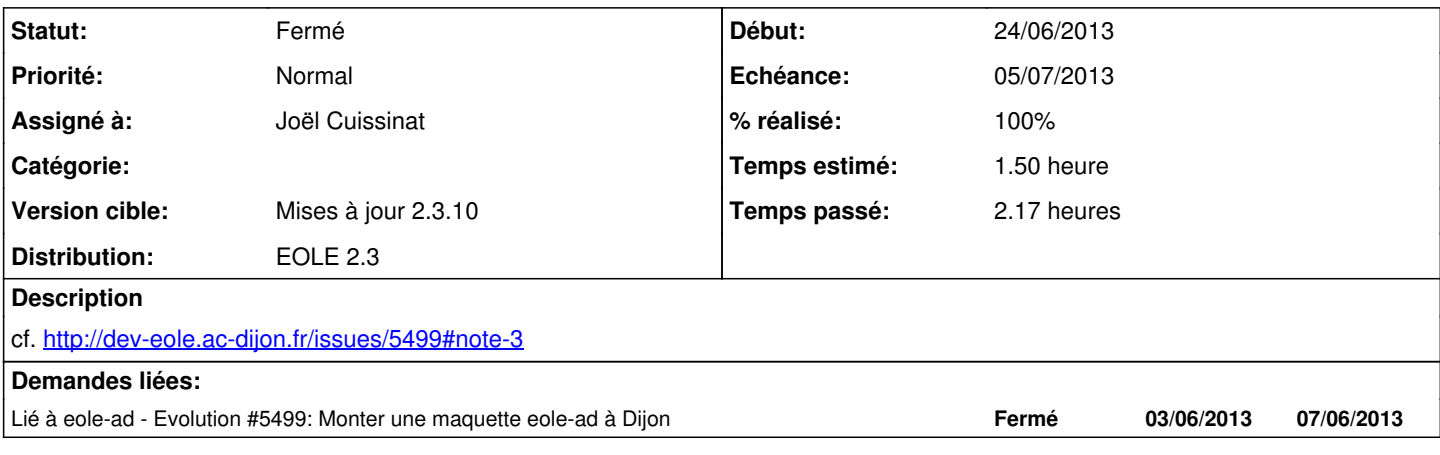

#### **Révisions associées**

## **Révision 4981dc33 - 02/07/2013 11:58 - Joël Cuissinat**

Adaptations pour la récupération du SID dans un annuaire AD

Fixes #5653 @2h

#### **Historique**

### **#1 - 28/06/2013 15:57 - Daniel Dehennin**

*- Echéance changé de 28/06/2013 à 05/07/2013*

### **#2 - 02/07/2013 11:59 - Joël Cuissinat**

- *Statut changé de Nouveau à Résolu*
- *% réalisé changé de 0 à 100*

Appliqué par commit [4981dc336163fb3ed8321457f3c5defe2ba96063.](https://dev-eole.ac-dijon.fr/projects/controle-vnc/repository/revisions/4981dc336163fb3ed8321457f3c5defe2ba96063)

#### **#3 - 18/07/2013 10:38 - Joël Cuissinat**

*- Statut changé de Résolu à Fermé*

Publié en candidate